# Synchronizing Samvera Repositories

Samvera Connect 2018

James Griffin Digital Infrastructure Developer Princeton University Library

## **Synchronizing Samvera Repositories**

- Before discussing synchronization...
- What is a repository? Why does one build one?

## **Digital Repositories: What Do They Do?**

- Within an organization what do they provide?
  - Uploading and sharing things (Publishing)
  - Describing things (Curation)
  - Organizing things into collections (Asset management)
  - Finding things (Discovery)
  - Saving things (Preservation)
- Identifying these requirements, one develops a platform

## **Building a Digital Repository**

- How could one approach development?
  - Fancy Simple but expressive language?
  - Reliable and robust framework?
  - Community-driven?
- One can use Ruby on Rails and Samvera
- Let's build a repository!

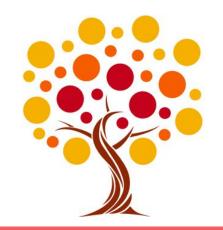

## **Building a Digital Repository**

(7 months pass...)

- Samvera repository is released!
- Curators can manage their collections
- Subject specialists can catalog items
- Reference librarians can use our repository as a new resource
- Generic users can browse each item and search for content
- Successful deployment 🙌

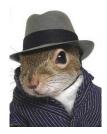

## **Building a Digital Repository**

(2 months follow...)

- Subject specialists need new controlled vocabularies
- Curators need a custom user experience just for their collection
- Reference librarians need enhancements to the discovery interface
- Our response?
- Extend the App!

## **Scaling a Digital Repository**

(1 year follows...)

- Curators need another custom user experience for a new unique collection
- Reference librarians find the repository slow
- Subject specialists have new content to migrate into the repository
- We need to update the repository to the latest Samvera Gems
- ...but we can still only extend a single App!
- Add a new server!
- Hire a new developer!
- We can use DevOps +!

## **Motivation: Monolithic Repositories**

- These problems are not new to web development
- Arise from an approach relying upon monolithic system architecture
- There are alternative architectural patterns
  - Service-Oriented Architecture
  - Distributed Object Architecture
  - Message-Oriented Middleware
  - Microservices
- These can be nebulous (and used as buzz-phrases)
- These often overlap

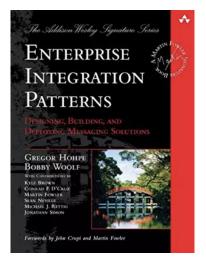

## **Distributed Architecture**

- How can system architecture be distributed?
- This is a large topic
- Computing can be distributed on many layers
  - Distributed object passing (CORBA, DCOM, dRuby\*)
  - Web service standards (WSDL, SOAP, WADL)
  - Messaging protocols (XMPP, STOMP, AMPQ)
  - **RESTful services**
- We're going to focus upon distribution using messaging protocols

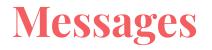

- What is a message?
  - Data describing an event in our ecosystem
  - Payload also contains metadata about the event
  - e.g. alice updated FileSet cca3c02 at 10/11/18 09:31:00UTC on repo1.institution.edu
- Services publish messages
- Services listen for messages
- Messages are stored in queues
- Services only access messages using these shared queues

## **Message Protocols**

- Standard protocols determine how messages are sent
  - Over the TCP? Over the HTTP?
- Protocols also determine the message structure
- Streaming Text Oriented Messaging Protocol (STOMP)
  - Text-based messages
  - Key/value pairs contain the data
- Advanced Message Queuing Protocol (AMQP)
  - Messages are bitstreams (binary)
  - Defines how queues can be accessed by multiple clients

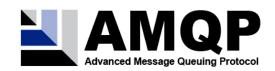

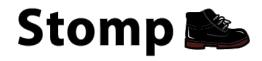

## **Message Brokers**

- Sharing queues between services is difficult
- What manages the queue?
  - Message Broker
- Publish and Subscribe (Pub/Sub) pattern
- Services publish messages to queue(s) through the broker
  - Services can publish to multiple queues
  - This is a fanout
- Services then access the queues by subscribing through the broker

## **Message Brokers**

#### **Open Source Message Brokers**

- Apache Kafka
- Apache Camel
- ActiveMQ
- RabbitMQ
- HornetQ
- Redis
- Celery
- (There are more)

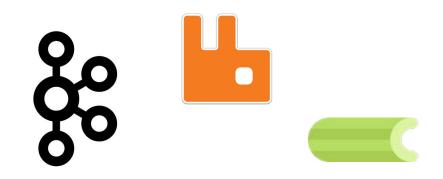

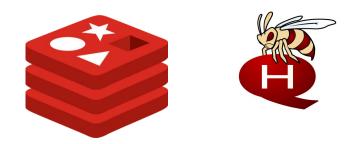

## Test Case: RabbitMQ

- We can only discuss one solution today :(
- Princeton University Library uses RabbitMQ
  - Implements the AMQP
- Other repositories are using alternatives
  - Apache Camel, Fedora 4, and Islandora (<u>https://github.com/Islandora-CLAW/Alpaca</u>)
  - Apache Kafka and Trellis (<u>https://github.com/trellis-ldp-archive/trellis-kafka</u>)
- Rails provides ActiveJob as an abstraction layer
  - Somewhat comparable
  - Support for Redis, MongoDB, PostgreSQL, ...
- Disclaimer:
  - This talk is not an endorsement for RabbitMQ

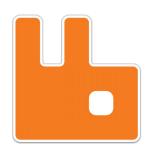

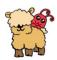

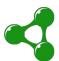

# Test Case: RabbitMQ and Ruby

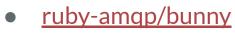

- Gem for RabbitMQ in Ruby
- Configuration is simple
  - Client builds a connection
  - Client connects to a channel
  - Client interfaces with the queue

```
require "bunny"
```

```
conn = Bunny.new
conn.start
```

```
ch = conn.create_channel
```

```
q = ch.queue("test1")
```

```
q.publish("Hello, everybody!")
```

delivery\_info, metadata, payload = q.pop

```
puts "This is the message: #{payload}"
conn.stop
```

### Publishing to RabbitMQ

- <u>ruby-amqp/bunny</u>
  - Construct a Bunny client
  - Define an adapter for the client
  - Make a service object!

```
# frozen_string_literal: true
class MessagingClient
 def publish(status, model)
   message = generate message(status, model)
    exchange.publish(message, persistent: true)
 rescue
   Rails.logger.warn "Unable to publish message to
#{amqp_url}"
 end
```

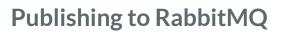

- <u>ruby-amqp/bunny</u>
  - Construct a Bunny client
  - Define an adapter for the client
  - Make a service object!
- Use transaction callbacks
  - <u>after\_commit</u>

class User < ApplicationRecord</pre>

include Hyrax::User

after\_create\_commit :publish\_create\_message
after\_update\_commit :publish\_update\_message
after\_delete\_commit :publish\_delete\_message

### Publishing to RabbitMQ

- <u>ruby-amqp/bunny</u>
  - Construct a Bunny client
  - Define an adapter for the client
  - Make a service object!
- Use transaction callbacks
  - <u>after\_commit</u>
- Publish messages to the queue

```
class User < ApplicationRecord</pre>
 def publish create message
    messaging client.publish message(
           :create,
 end
 def messaging_client
   MessagingClient.new
```

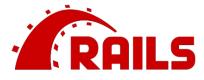

#### Subscribing to RabbitMQ

- Problem:
  - Rails can't serve requests and listen to Ο the Rabbit queue
- Use asynchronous workers
- jondot/sneakers
  - Gem with support for RabbitMQ 0
  - Uses Redis for background processing Ο

```
Sneakers.configure(
 amgp: "amgp://localhost:5672",
 exchange: "my_repository",
 exchange type: :fanout,
 handler: Sneakers::Handlers::Maxretry
Sneakers.logger.level = Logger::INFO
```

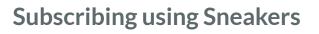

- Implement a Worker
- Sneaker::Worker Module
- Override the #work method

```
class AmqpMessageWorker
 include Sneakers::Worker
 def work(payload)
    result = process(JSON.parse(payload))
    if result
      ack!
   else
     reject!
    end
 end
```

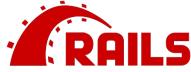

#### Subscribing using Sneakers

- Run the sneakers workers
- `bundle exec rake sneakers:run`

```
% bundle exec rake sneakers:run
WARN: Loading runner configuration...
. . .
INFO: New configuration:
#<Sneakers::Configuration:0x00007fb163c980d0 @hash=</pre>
INFO: Heartbeat interval used (in seconds): 30
INFO: Heartbeat interval used (in seconds): 30
. . .
```

## **Test Case: RabbitMQ and Valkyrie**

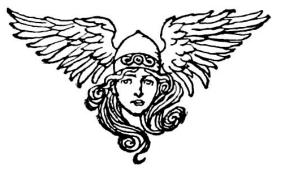

- How could one integrate RabbitMQ with Valkyrie?
  - Valkyrie uses ChangeSets to persist new or updated properties to repository objects
  - ChangeSets are persisted using a ChangeSetPersister
  - See the Valkyrie Wiki Documentation
- Extend the ChangeSetPersister
- Example: <u>figgy</u>

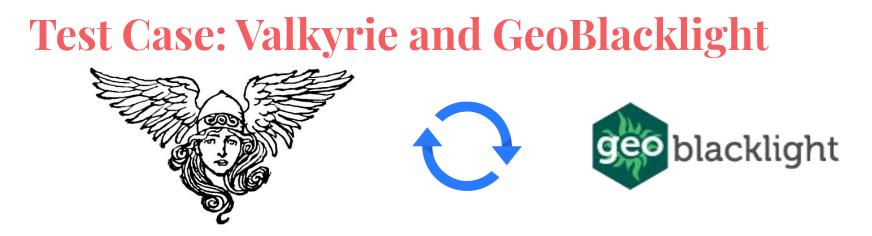

- How could one update a Blacklight catalog using repository messages?
- Implement a Sneakers::Worker
- Example: <u>pulmap</u>

### **Test Case: Valkyrie and GeoBlacklight**

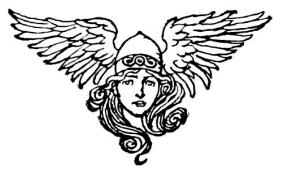

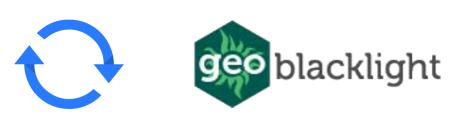

### Demonstration

## **Test Case: RabbitMQ and Hyrax**

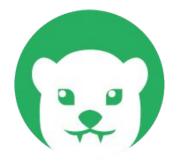

- How could one integrate RabbitMQ with Hyrax?
  - Implement a new Actor
- Publishing
  - Implement a Hyrax::Actors::MessagingActor
  - Insert the Hyrax::Actors::MessagingActor into the stack
- Example Implementation
  - Example Hyrax on GitHub

## **Test Case: RabbitMQ and a Newer Hyrax**

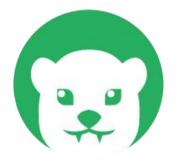

- But Actors will be deprecated
  - <u>https://github.com/samvera/hyrax/tree/destroy-all-actors</u>
- Add a transaction step from Dry::Transactions
- Example Implementation
  - Example Hyrax on GitHub

### **Questions?** Comments?

## **Synchronizing Samvera Repositories**

Thank you to all involved in implementing this distributed architecture:

- Esmé Cowles
- Trey Pendragon
- Eliot Jordan
- Anna Headley
- Nikitas Tampakis
- Christina Chortaria

- Francis Kayiwa
- Kevin Reiss
- Shaun Ellis
- Jon Stroop
- Axa Liauw

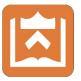

Thank you kindly for your attention